# Package 'piano'

May 18, 2024

<span id="page-0-0"></span>Type Package

Title Platform for integrative analysis of omics data

Version 2.20.0

Date 2022-09-13

Version 2.20.0<br>Date 2022-09-13<br>Author@R c(person(``Leif'',``Varemo Wigge'', email =

``piano.rpkg@gmail.com'', role = ``aut''), person(``Intawat'',

 $\Gamma$  Nookaew", email =  $\Gamma$  piano.rpkg@gmail.com", role =  $\Gamma$  aut"))

#### Author

Leif Varemo Wigge <piano.rpkg@gmail.com> and Intawat Nookaew <piano.rpkg@gmail.com>

Maintainer Leif Varemo Wigge <piano.rpkg@gmail.com>

Depends  $R$  ( $>= 3.5$ )

Imports BiocGenerics, Biobase, gplots, igraph, relations, marray, fgsea, shiny, DT, htmlwidgets, shinyjs, shinydashboard, visNetwork, scales, grDevices, graphics, stats, utils, methods

- Suggests yeast2.db, rsbml, plotrix, limma, affy, plier, affyPLM, gtools, biomaRt, snowfall, AnnotationDbi, knitr, rmarkdown, BiocStyle
- Description Piano performs gene set analysis using various statistical methods, from different gene level statistics and a wide range of gene-set collections. Furthermore, the Piano package contains functions for combining the results of multiple runs of gene set analyses.

# License  $GPL$  ( $>=2$ )

biocViews Microarray, Preprocessing, QualityControl, DifferentialExpression, Visualization, GeneExpression, GeneSetEnrichment, Pathways

URL <http://www.sysbio.se/piano>

BugReports <https://github.com/varemo/piano/issues>

VignetteBuilder knitr

RoxygenNote 7.1.2

git\_url https://git.bioconductor.org/packages/piano

git\_branch RELEASE\_3\_19

<span id="page-1-0"></span>2 piano-package

git\_last\_commit 2427fea git\_last\_commit\_date 2024-04-30 Repository Bioconductor 3.19 Date/Publication 2024-05-17

# Contents

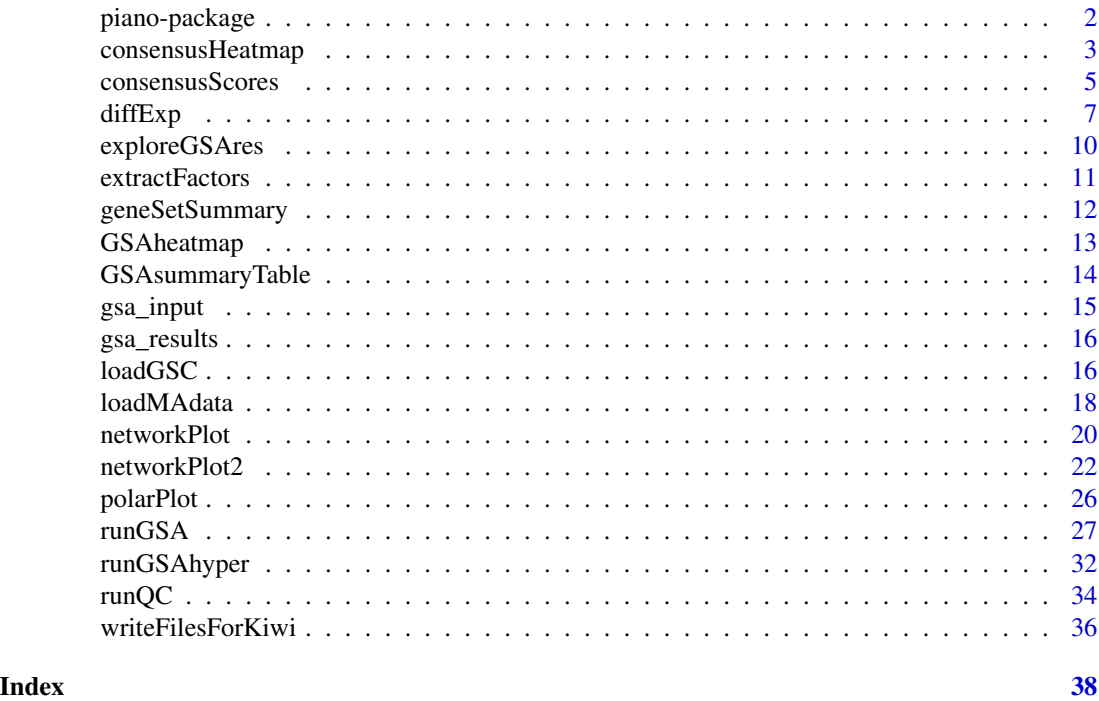

piano-package *Piano - Platform for Integrative ANalysis of Omics data*

#### <span id="page-1-1"></span>Description

Run gene set analysis with various statistical methods, from different gene level statistics and a wide range of gene-set collections. Furthermore, the Piano package contains functions for combining the results of multiple runs of gene set analyses.

# Details

The Piano package consists of two parts. The major part revolves around gene set analysis (GSA), and the central function for this is [runGSA](#page-26-1). There are some downstream functions (e.g. [GSAsummaryTable](#page-13-1) and [geneSetSummary](#page-11-1)) that handle the results from the GSA. By running runGSA multiple times with different settings it is possible to compute consensus gene set scores. Another set of functions (e.g. [consensusScores](#page-4-1) and [consensusHeatmap](#page-2-1)) take a list of result objects given by runGSA for this

# <span id="page-2-0"></span>consensusHeatmap 3

step. The second part of the Piano package contains a set of functions devoted for an easy-to-use approach on microarray analysis (wrapped around the **affy** and *[limma](#page-0-0)* packages), which are constructed to integrate nicely with the downstream GSA part. The starting function in this case is [loadMAdata](#page-17-1).

#### Author(s)

Leif Varemo <piano.rpkg@gmail.com> and Intawat Nookaew <piano.rpkg@gmail.com>

# See Also

[runGSA](#page-26-1) and [loadMAdata](#page-17-1)

<span id="page-2-1"></span>consensusHeatmap *Heatmap of top consensus gene sets*

#### Description

Based on multiple result objects from the [runGSA](#page-26-1) function, this function computes the consensus scores, based on rank aggregation, for each directionality class and produces a heatmap plot of the results.

#### Usage

```
consensusHeatmap(
  resList,
  method = "median",
  cutoff = 5,
  adjusted = FALSE,
  plot = TRUE,
  ncharLabel = 25,
  cellnote = "consensusScore",
  columnnames = "full",
  colorkey = TRUE,
  colorgrad = NULL,
  cex = NULL)
```
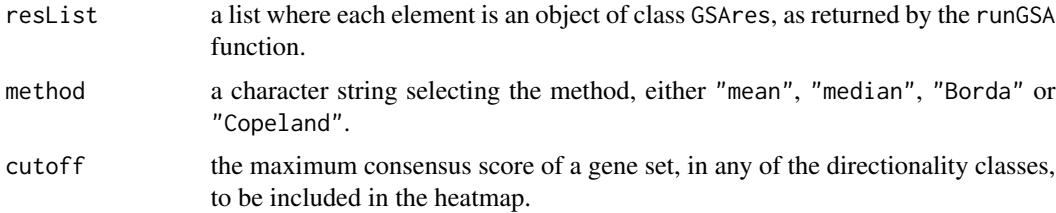

<span id="page-3-0"></span>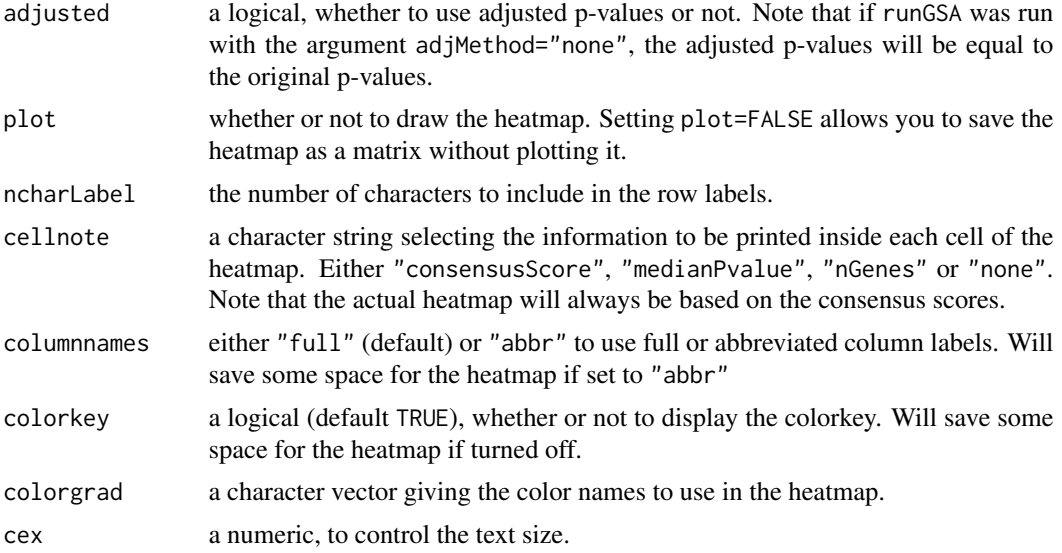

# Details

This function computes the consensus gene set scores for each directionality class based on the results (gene set p-values) listed in resList, using the consensusScores function. For each class, only the GSAres objects in resList that contain p-values for that class are used as a basis for the rank aggregation. Hence, if not all classes are covered by at least 2 GSAres objects in the list, the consensusHeatmap function will not work. The results are displayed in a heatmap showing the consensus scores.

#### Value

A list, returned invisibly, containing the matrix of consensus scores as represented in the heatmap as well as the matrix of corresponding median p-values and the matrix of number of genes in each gene set (inlcuding the subset of up and down regulated genes for the mixed directional classes).

#### Author(s)

Leif Varemo <piano.rpkg@gmail.com> and Intawat Nookaew <piano.rpkg@gmail.com>

#### See Also

[piano](#page-1-1), [runGSA](#page-26-1)

# Examples

```
# Load some example GSA results:
data(gsa_results)
```

```
# Consensus heatmap:
dev.new(width=10,height=10)
consensusHeatmap(resList=gsa_results)
```
# <span id="page-4-0"></span>consensusScores 5

```
# Store the output:
dev.new(width=10,height=10)
ch <- consensusHeatmap(resList=gsa_results)
# Access the median p-values for gene set s1:
ch$pMat["s1",]
```
<span id="page-4-1"></span>consensusScores *Top consensus gene sets and boxplot*

# Description

Calculates the consensus scores for the gene sets using multiple gene set analysis methods (with runGSA()). Optionally also produces a boxplot to visualize the results.

#### Usage

```
consensusScores(
  resList,
 class,
 direction,
  n = 50,
  adjusted = FALSE,
 method = "median",
 plot = TRUE,
  cexLabel = 0.8,
  cexLegend = 1,
  showLegend = TRUE,
  rowNames = "names",
  logScale = FALSE,
 main
)
```
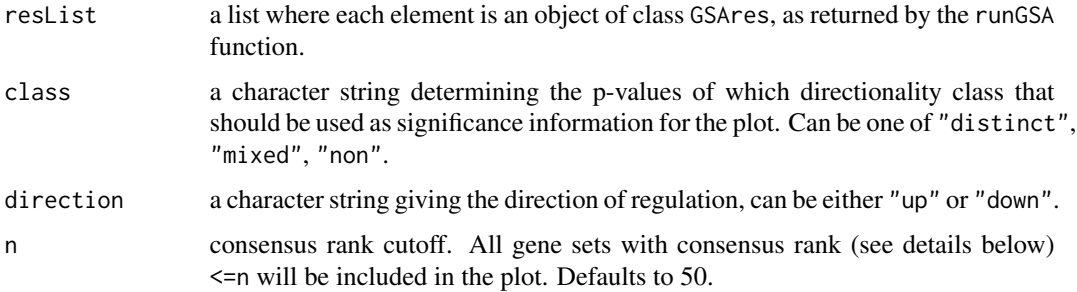

<span id="page-5-0"></span>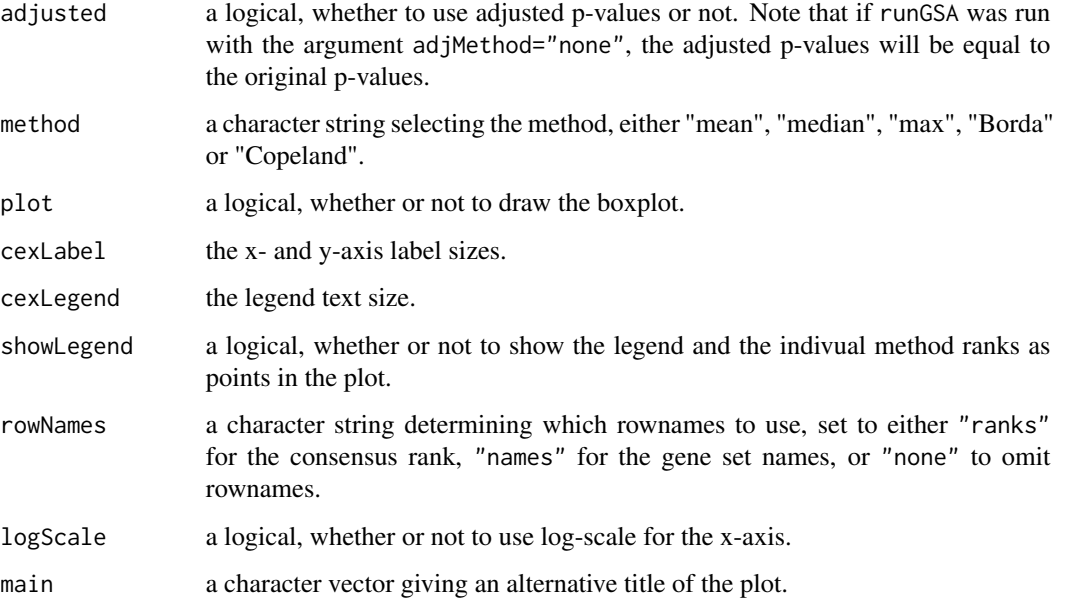

#### Details

Based on the results given by the elements of resList, preferably representing similar runs with [runGSA](#page-26-1) but with different methods, this function ranks the gene sets for each GSAres object, based on the selected directionality class. Next, the median rank for each gene set is taken as a score for top-ranking gene sets. The highest scoring gene-sets (with consensus rank, i.e. rank(rankScore,ties.method="min"), smaller or equal to n) are selected and depicted in a boxplot, showing the distribution of individual ranks (shown as colored points), as well as the median rank (shown as a red line). As an alternative of using the median rank as consensus score, it is possible to choose the mean or using the Borda or Copeland method, through the method argument. A more conservative approach can also be taken using the maximum rank as a consensus score, prioritizing gene-sets that are consistently ranked high across all GSA runs.

All elements of resList have to be objects containing results for the same number of gene-sets. The ranking procedure handles ties by giving them their minimum rank.

#### Value

A list containing a matrix of the ranks for the top n gene sets, given by each run, as well as the corresponding matrix of p-values, given by each run.

# Author(s)

Leif Varemo <piano.rpkg@gmail.com> and Intawat Nookaew <piano.rpkg@gmail.com>

#### See Also

[piano](#page-1-1), [runGSA](#page-26-1)

#### <span id="page-6-0"></span>diffExp 7

# Examples

```
# Load some example GSA results:
data(gsa_results)
# Consensus scores for the top 50 gene sets (in the non-directional class):
cs <- consensusScores(resList=gsa_results,class="non")
# Access the ranks given to gene set s7 by each individual method:
cs$rankMat["s7",]
```
<span id="page-6-1"></span>

# diffExp *Perform differential expression analysis*

#### Description

Identifies differentially expressed genes by using the linear model approach of limma. Optionally produces a Venn diagram, heatmap, Polar plot and volcano plot.

# Usage

```
diffExp(
  arrayData,
  contrasts,
  chromosomeMapping,
  fitMethod = "ls",
  adjustMethod = "fdr",
  significance = 0.001,
  plot = TRUE,
  heatmapCutoff = 1e-10,
  volcanoFC = 2,
 colors = c("red", "green", "blue", "yellow", "orange", "purple", "tan", "cyan",
    "gray60", "black"),
  save = FALSE,verbose = TRUE
)
```
#### Arguments

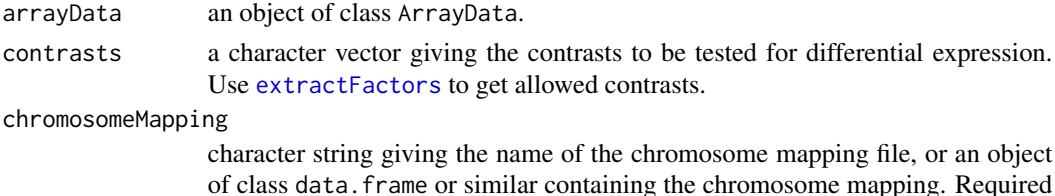

of class data.frame or similar containing the chromosome mapping. Required for the Polar plot if the ArrayData object lacks annotation information. See details below.

<span id="page-7-0"></span>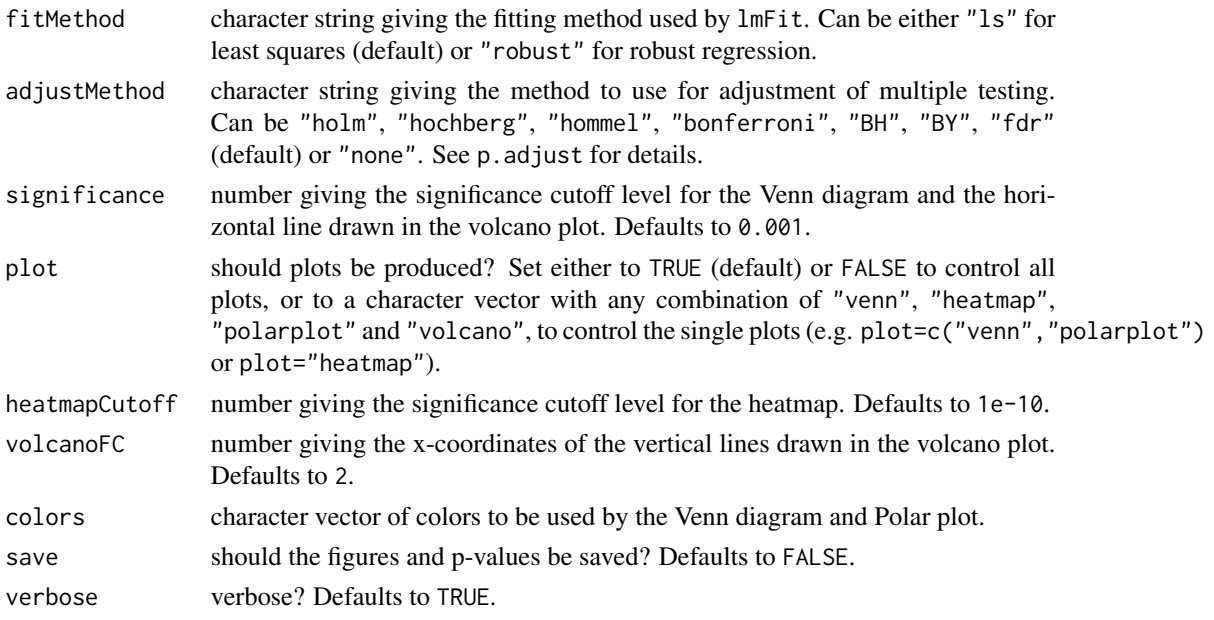

#### Details

This function uses *[limma](#page-0-0)* to calculate p-values measuring differential expression in the given contrasts. The uniqueFactors given by [extractFactors](#page-10-1) can be used to define a contrast vector, where each element should be a character string on the form "uniqueFactorA - uniqueFactorB", note the space surrounding the -. (See the example below and for [extractFactors](#page-10-1).)

If appropriate annotation is missing for the ArrayData object the user can suppply this as chromosomeMapping. This should be either a data.frame or a tab delimited text file and include the columns *chromosome* with the chromosome name and *chromosome location* containing the starting position of each gene. A - sign can be used to denote the antisense strand but this will be disregarded while plotting. The rownames should be *probe IDs* or, if using a text file, the first column with a column header should contain the *probe IDs*.

Note that the fitMethod="robust" may need longer time to run.

A Venn diagram can be drawn for up to five contrasts (diffExp() will use vennDiagram).

The heatmap shows normalized expression values of the genes that pass the heatmapCutoff in at least one contrast.

A volcano plot is produced for each contrast showing magnitude of change versus significance.

The Polar plot sorts the genes according to chromosomal location, for each chromosome starting with unknown positions followed by increasing number in the *chromosome location* column. Genes which do not map to any chromosome are listed as U for unknown. The radial lines in the Polar plot are -log10 scaled p-values, so that a longer line means a smaller p-value. This gives an overview of the magnitude of differential expression for each contrast.

Typical usages are:

```
# Identify significantly changed genes in
'm1' and 'm2' compared to 'wt': diffExp(arrayData, contrasts=c("m1 - wt",
"m2 - wt"))
```
#### <span id="page-8-0"></span>diffExp 9

# Value

A list with elements:

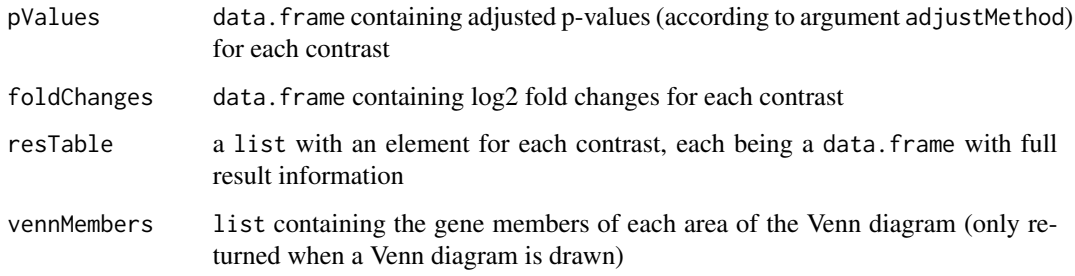

# Author(s)

Leif Varemo <piano.rpkg@gmail.com> and Intawat Nookaew <piano.rpkg@gmail.com>

# References

Smyth, G. K. (2005). Limma: linear models for microarray data. In: 'Bioinformatics and Computational Biology Solutions using R and Bioconductor'. R. Gentleman, V. Carey, S. Dudoit, R. Irizarry, W. Huber (eds), Springer, New York, pages 397–420.

# See Also

[piano](#page-1-1), [loadMAdata](#page-17-1), [extractFactors](#page-10-1), [polarPlot](#page-25-1), [runGSA](#page-26-1), [limma](#page-0-0), [venn](#page-0-0), [heatmap.2](#page-0-0)

# Get path to example data and setup files:

#### Examples

```
dataPath <- system.file("extdata", package="piano")
# Load normalized data:
myArrayData <- loadMAdata(datadir=dataPath, dataNorm="norm_data.txt.gz", platform="yeast2")
# Perform differential expression analysis:
pfc <- diffExp(myArrayData, contrasts=c("aerobic_Clim - anaerobic_Clim",
                                         "aerobic_Nlim - anaerobic_Nlim"))
# Order the genes according to p-values, for aerobic_Clim vs anaerobic_Clim:
o <- order(pfc$resTable$'aerobic_Clim - anaerobic_Clim'$P.Value)
# Display statistics for the top 10 significant genes:
pfc$resTable$'aerobic_Clim - anaerobic_Clim'[o[1:10],]
```
<span id="page-9-1"></span><span id="page-9-0"></span>

# Description

Explore GSA results interactively in a web browser using shiny.

#### Usage

exploreGSAres(gsaRes, browser = TRUE, geneAnnot = NULL, genesets)

#### Arguments

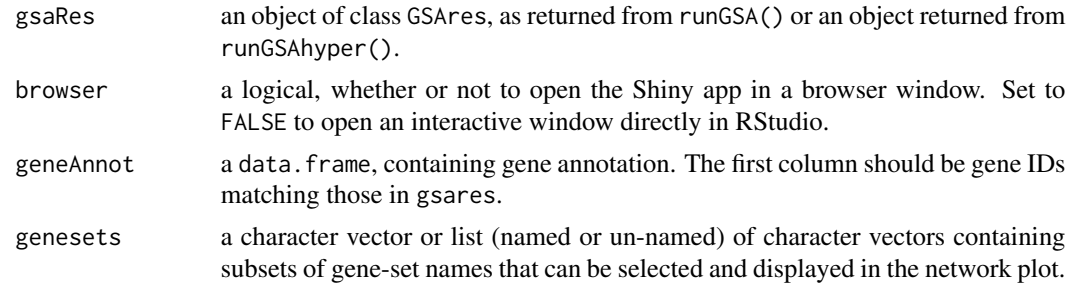

# Details

Additional gene-level information, e.g. alternative names or description, can be supplied via the geneAnnot argument. This information will show up in the gene table and the gene summary tabs.

# Value

Does not return any object.

#### Author(s)

Leif Varemo <piano.rpkg@gmail.com>

#### See Also

[piano](#page-1-1), [runGSA](#page-26-1), [GSAheatmap](#page-12-1), [networkPlot2](#page-21-1)

# Examples

```
# Load example input data to GSA:
data("gsa_input")
# Load gene set collection:
gsc <- loadGSC(gsa_input$gsc)
```
# Run gene set analysis:

# <span id="page-10-0"></span>extractFactors 11

```
gsares <- runGSA(geneLevelStats=gsa_input$pvals , directions=gsa_input$directions,
                 gsc=gsc, nPerm=500)
# Explore results:
## Not run: exploreGSAres(gsares)
```
<span id="page-10-1"></span>extractFactors *Extracts* ArrayData *factors*

# Description

Extracts the factors, given by an ArrayData object, that can be used by [diffExp](#page-6-1)

#### Usage

```
extractFactors(arrayData)
```
# Arguments

arrayData an ArrayData object.

# Value

A list with elements:

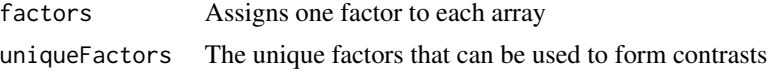

# Author(s)

Leif Varemo <piano.rpkg@gmail.com> and Intawat Nookaew <piano.rpkg@gmail.com>

# See Also

[piano](#page-1-1), [diffExp](#page-6-1)

# Examples

# Get path to example data and setup files: dataPath <- system.file("extdata", package="piano")

# Load normalized data: myArrayData <- loadMAdata(datadir=dataPath, dataNorm="norm\_data.txt.gz", platform="yeast2")

```
#Extract the factors that can be used in the call to diffExp:
extractFactors(myArrayData)
```
<span id="page-11-1"></span><span id="page-11-0"></span>geneSetSummary *Gene set summary*

#### Description

Returns a summary of the statistics and gene members of a given gene set in a GSAres object.

# Usage

```
geneSetSummary(gsaRes, geneSet)
```
#### Arguments

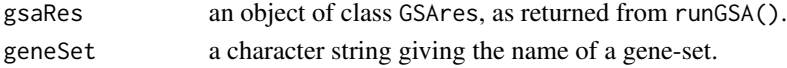

# Details

This function can be used to access information on specific gene sets of interest. The same results are available for all gene sets using [GSAsummaryTable](#page-13-1).

#### Value

A list with the elements name, containing the gene-set name, geneLevelStats, containing the genelevel statistics of the member genes, directions, containing the directions of the member genes, and stats, a table of the gene set statistics and p-values.

#### Author(s)

Leif Varemo <varemo@chalmers.se> and Intawat Nookaew <intawat@chalmers.se>

# See Also

[piano](#page-1-1), [runGSA](#page-26-1), [GSAsummaryTable](#page-13-1)

# Examples

```
# Load example input data to GSA:
data("gsa_input")
# Load gene set collection:
gsc <- loadGSC(gsa_input$gsc)
# Run gene set analysis:
gsares <- runGSA(geneLevelStats=gsa_input$pvals , directions=gsa_input$directions,
                 gsc=gsc, nPerm=500)
# Get info on a specific gene set:
geneSetSummary(gsares,"s1")
```
<span id="page-12-1"></span><span id="page-12-0"></span>

#### Description

This function selects the top scoring (most significant) gene sets for each directionality class and produces a heatmap plot of the results.

#### Usage

```
GSAheatmap(
  gsaRes,
  cutoff = 5,
  adjusted = FALSE,
  ncharLabel = 25,
  cellnote = "pvalue",
  columnnames = "full",
  colorkey = TRUE,
  colorgrad = NULL,
  cex = NULL)
```
#### Arguments

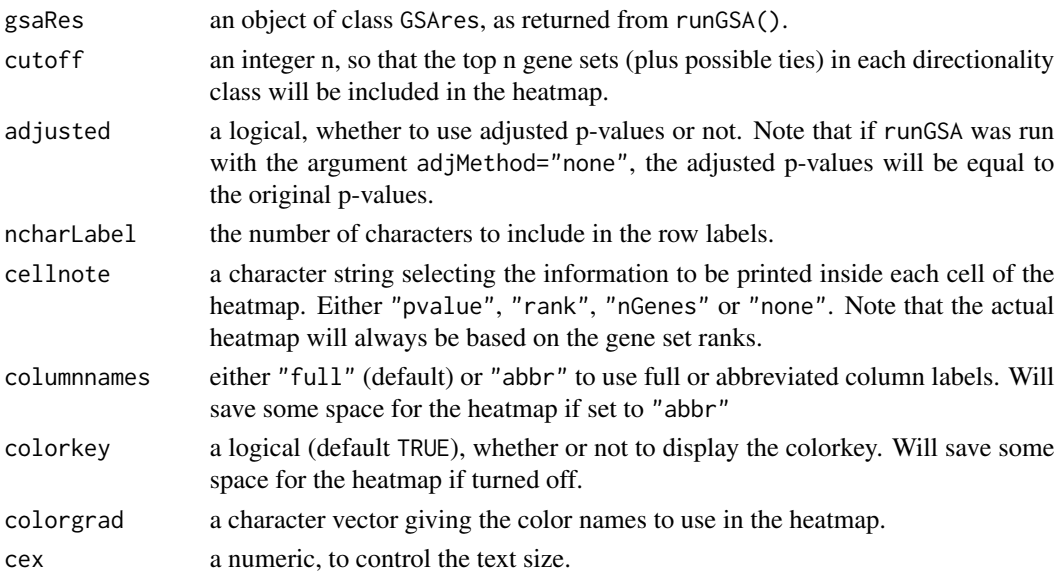

# Details

This function selects the top significant gene sets in each directionality class and draws a heatmap of the results. It provides a quick summary alternative to the [GSAsummaryTable](#page-13-1) function or the [networkPlot](#page-19-1).

# <span id="page-13-0"></span>Value

A list, returned invisibly, containing the matrix of p-values (adjusted or non-adjusted depending on the settings) as represented in the heatmap as well as the matrix of corresponding ranks and the matrix of number of genes in each gene set (inlcuding the subset of up and down regulated genes for the mixed directional classes).

# Author(s)

Leif Varemo <piano.rpkg@gmail.com> and Intawat Nookaew <piano.rpkg@gmail.com>

#### See Also

[piano](#page-1-1), [runGSA](#page-26-1), [GSAsummaryTable](#page-13-1), [networkPlot2](#page-21-1), [exploreGSAres](#page-9-1)

#### Examples

```
# Load example input data to GSA:
data("gsa_input")
# Load gene set collection:
gsc <- loadGSC(gsa_input$gsc)
# Run gene set analysis:
gsares <- runGSA(geneLevelStats=gsa_input$pvals , directions=gsa_input$directions,
                 gsc=gsc, nPerm=500)
# Make heatmap:
dev.new(width=10,height=10)
GSAheatmap(gsares)
```
<span id="page-13-1"></span>GSAsummaryTable *Gene set analysis summary table*

#### Description

Displays or saves a summary table of the results from [runGSA](#page-26-1).

#### Usage

```
GSAsummaryTable(gsaRes, save = FALSE, file = NULL)
```
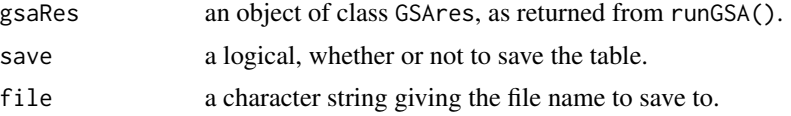

#### <span id="page-14-0"></span>gsa\_input 15

# Details

The table is by default saved as an .xls file, if file is unused.

# Value

The summary table as a data.frame (returned invisibly if save=TRUE).

# Author(s)

Leif Varemo <piano.rpkg@gmail.com> and Intawat Nookaew <piano.rpkg@gmail.com>

#### See Also

[piano](#page-1-1), [runGSA](#page-26-1), [networkPlot](#page-19-1), [GSAheatmap](#page-12-1)

#### Examples

```
# Load example input data to GSA:
data("gsa_input")
# Load gene set collection:
gsc <- loadGSC(gsa_input$gsc)
# Run gene set analysis:
gsares <- runGSA(geneLevelStats=gsa_input$pvals , directions=gsa_input$directions,
                 gsc=gsc, nPerm=500)
# Summary table:
GSAsummaryTable(gsares)
```
gsa\_input *Random input data for gene set analysis*

# Description

This data set is completely randomly generated and contains p-values for 2000 genes, fold-changes for those genes and a gene set collection giving the connection between genes and 50 gene sets. Only intended to be used as example data for [runGSA](#page-26-1).

#### Format

A list containing 3 elements: gsa\_input\$pvals and gsa\_input\$directions are numeric vectors, gsa\_input\$gsc is a two-column matrix with gene names in the first column and gene set names in the second.

<span id="page-15-0"></span>

# Description

This data set contains gene set analysis results, as returned by the [runGSA](#page-26-1) function, that is used as example data for downstream functions. The input data to runGSA was randomly generated and is accessible through data(gsa\_input).

# Format

A list where each element is an object of class GSAres, as returned by runGSA.

<span id="page-15-1"></span>loadGSC *Load a gene set collection*

# Description

Load a gene set collection, to be used in [runGSA](#page-26-1), in GMT, SBML or SIF format, or optionally from a data.frame.

# Usage

loadGSC(file, type = "auto", addInfo)

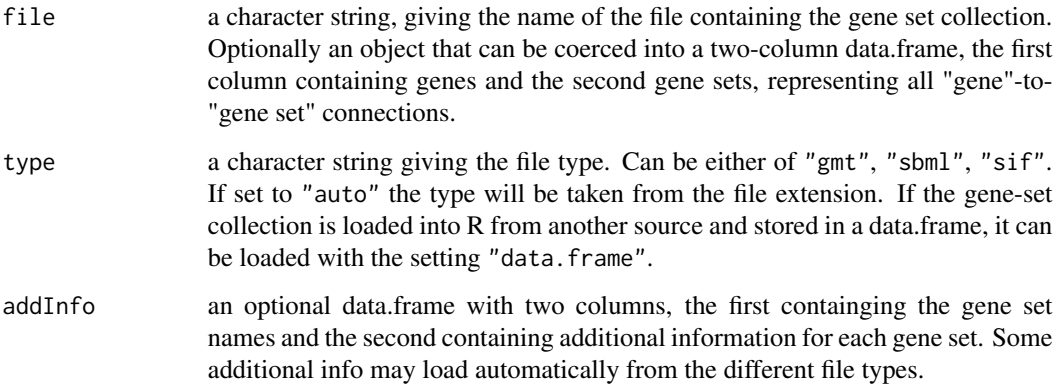

#### <span id="page-16-0"></span> $\log$ do $\log$ C 17

# Details

This function is used to create a gene-set collection object to be used with [runGSA](#page-26-1).

The "gmt" files available from the Molecular Signatures Database ([http://www.broadinstitute.](http://www.broadinstitute.org/gsea/msigdb/) [org/gsea/msigdb/](http://www.broadinstitute.org/gsea/msigdb/)) can be loaded using loadGSC. This website is a valuable resource and contains several different collections of gene sets.

By using the functionality of e.g. the biomaRt package, a gene-set collection with custom gene names (matching the statistics used in [runGSA](#page-26-1)) can easily be compiled into a two-column data.frame (column order: genes, gene sets) and loaded with type="data.frame".

If a sif-file is used it is assumed that the first column contains gene sets and the third column contains genes.

A genome-scale metabolic model in SBML format can be used to define gene sets. In this case, metabolites will be the gene sets, containing all the genes that code for enzymes catalyzing reactions in which the metabolite takes part in. In order to load an SBML-file it is required that libSBML and rsbml is installed. Note that the SBML loading is an experimental feature and is highly dependent on the version and format of the SBML file and requires it to contain gene associations for the reactions. By examining the returned GSC object it is easy to see if the correct gene sets were loaded.

# Value

A list like object of class GSC containing two elements. The first is gsc, a list of the gene sets, each element a character vector of genes. The second element is addInfo, a data.frame containing the optional additional information.

# Author(s)

Leif Varemo <piano.rpkg@gmail.com> and Intawat Nookaew <piano.rpkg@gmail.com>

#### See Also

[piano](#page-1-1), [runGSA](#page-26-1)

#### Examples

```
# Randomly generated gene sets:
g \leftarrow sort(paste("g", floor(runif(100)*500+1), sep=""))g <- c(g,sort(paste("g",floor(runif(900)*1000+1),sep="")))
g <- c(g,sort(paste("g",floor(runif(1000)*2000+1),sep="")))
s <- paste("s",floor(rbeta(2000,0.9,1.7)*50+1),sep="")
# Make data.frame:
gsc \leftarrow \text{cbind}(g, s)# Load gene set collection from data.frame:
gsc <- loadGSC(gsc)
```
<span id="page-17-1"></span><span id="page-17-0"></span>

# Description

Loads, preprocesses and annotates microarray data to be further used by downstream functions in the **[piano](#page-1-1)** package.

# Usage

```
loadMAdata(
 datadir = getwd(),
  setup = "setup.txt",
 dataNorm,
 platform = "NULL",
 annotation,
 normalization = "plier",
  filter = TRUE,
 verbose = TRUE,
  ...
)
```
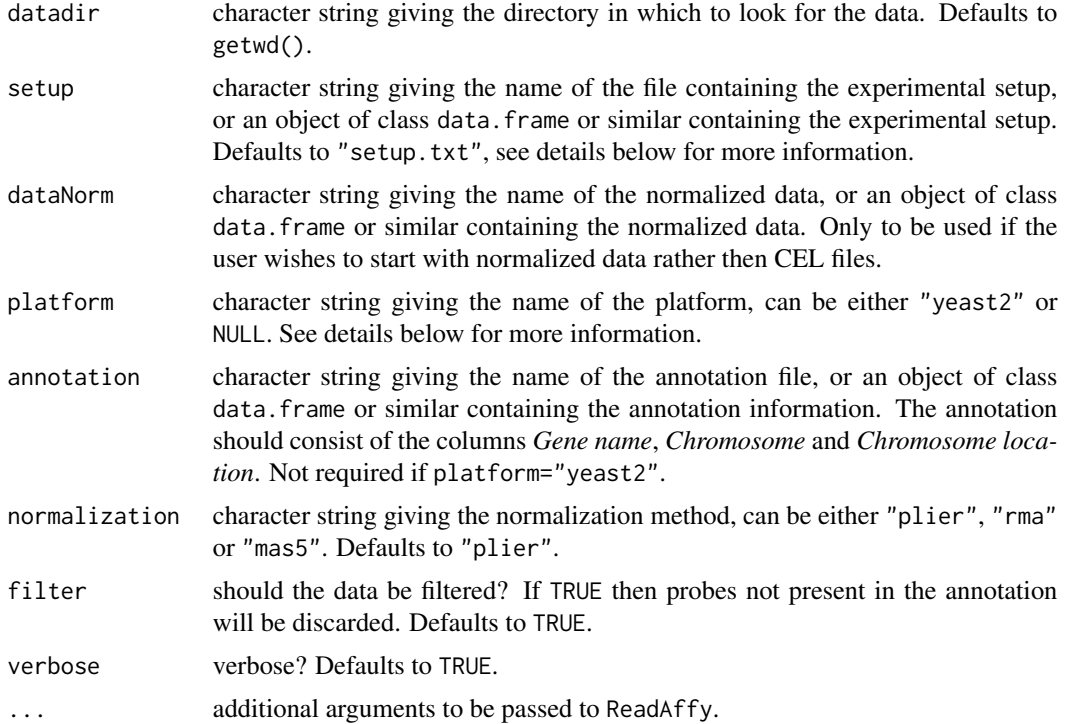

#### <span id="page-18-0"></span>loadMAdata 19

#### Details

This function requires at least two inputs: (1) data, either CEL files in the directory specified by datadir or normalized data specified by dataNorm, and (2) experimental setup specified by setup.

The setup shold be either a tab delimited text file with column headers or a data.frame. The first column should contain the names of the CEL files or the column names used for the normalized data, please be sure to use names valid as column names, e.g. avoid names starting with numbers. Additional columns should assign attributes in some category to each array. (For an example run the example below and look at the object myArrayData\$setup.)

The **piano** package is customized for yeast 2.0 arrays and annotation will work automatically, if the cdfName of the arrays equals *Yeast\_2*. If using normalized yeast 2.0 data as input, the user needs to set the argument platform="yeast2" to tell the function to use yeast annotation. If other platforms than yeast 2.0 is used, set platform=NULL (default) and supply appropriate annotation by the argument annotation. Note that the cdfName will override platform, so it can still be set to NULL for yeast 2.0 CEL files. Note also that annotation overrides platform, so if the user wants to use an alternative annotation for yeast, this can be done simply by specifying this in annotation.

The annotation should have the column headers *Gene name*, *Chromosome* and *Chromosome location*. The *Gene name* is used in the heatmap in diffExp and the *Chromosome* and *Chromosome location* is used by the polarPlot. The rownames (or first column if using a text file) should contain the *probe IDs*. If using a text file the first column should have the header *probeID* or similar. The filtering step discards all probes not listed in the annotation.

Normalization is performed on all CEL file data using one of the Affymetrix methods: PLIER ("plier") as implemented by [justPlier](#page-0-0), RMA (Robust Multi-Array Average) ("rma") expression measure as implemented by [rma](#page-0-0) or MAS 5.0 expression measure "mas5" as implemented by [mas5](#page-0-0).

It is possible to pass additional arguments to [ReadAffy](#page-0-0), e.g. cdfname as this might be required for some types of CEL files.

# Value

An ArrayData object (which is essentially a list) with the following elements:

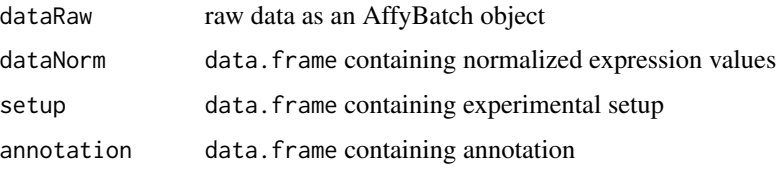

Depending on input arguments the ArrayData object may not include dataRaw and/or annotation.

#### Author(s)

Leif Varemo <piano.rpkg@gmail.com> and Intawat Nookaew <piano.rpkg@gmail.com>

#### References

Gautier, L., Cope, L., Bolstad, B. M., and Irizarry, R. A. affy - analysis of Affymetrix GeneChip data at the probe level. *Bioinformatics.* 20, 3, 307-315 (2004).

# <span id="page-19-0"></span>See Also

```
piano, runQC, diffExp, ReadAffy, expresso, justPlier, yeast2.db
```
# Examples

```
# Get path to example data and setup files:
dataPath <- system.file("extdata", package="piano")
# Load normalized data:
myArrayData <- loadMAdata(datadir=dataPath, dataNorm="norm_data.txt.gz", platform="yeast2")
# Print to look at details:
```
myArrayData

<span id="page-19-1"></span>networkPlot *Gene set network plot*

# Description

Draws a network with gene sets as nodes and the thickness of the edges correlating to the number of shared genes. The gene set significance is visualized as color intensities. Gives an overview of the influence of overlap on significant gene sets.

# Usage

```
networkPlot(
  gsaRes,
  class,
  direction,
  adjusted = FALSE,
  significance = 0.001,
  geneSets = NULL,
  overlap = 1,
  lay = 1,label = "names",
  cexLabel = 0.9,
  ncharLabel = 25,
  cexLegend = 1,
  nodeSize = c(10, 40),
  edgeWidth = c(1, 15),
  edgeColor = NULL,
  scoreColors = NULL,
  main
)
```
# <span id="page-20-0"></span>networkPlot 21

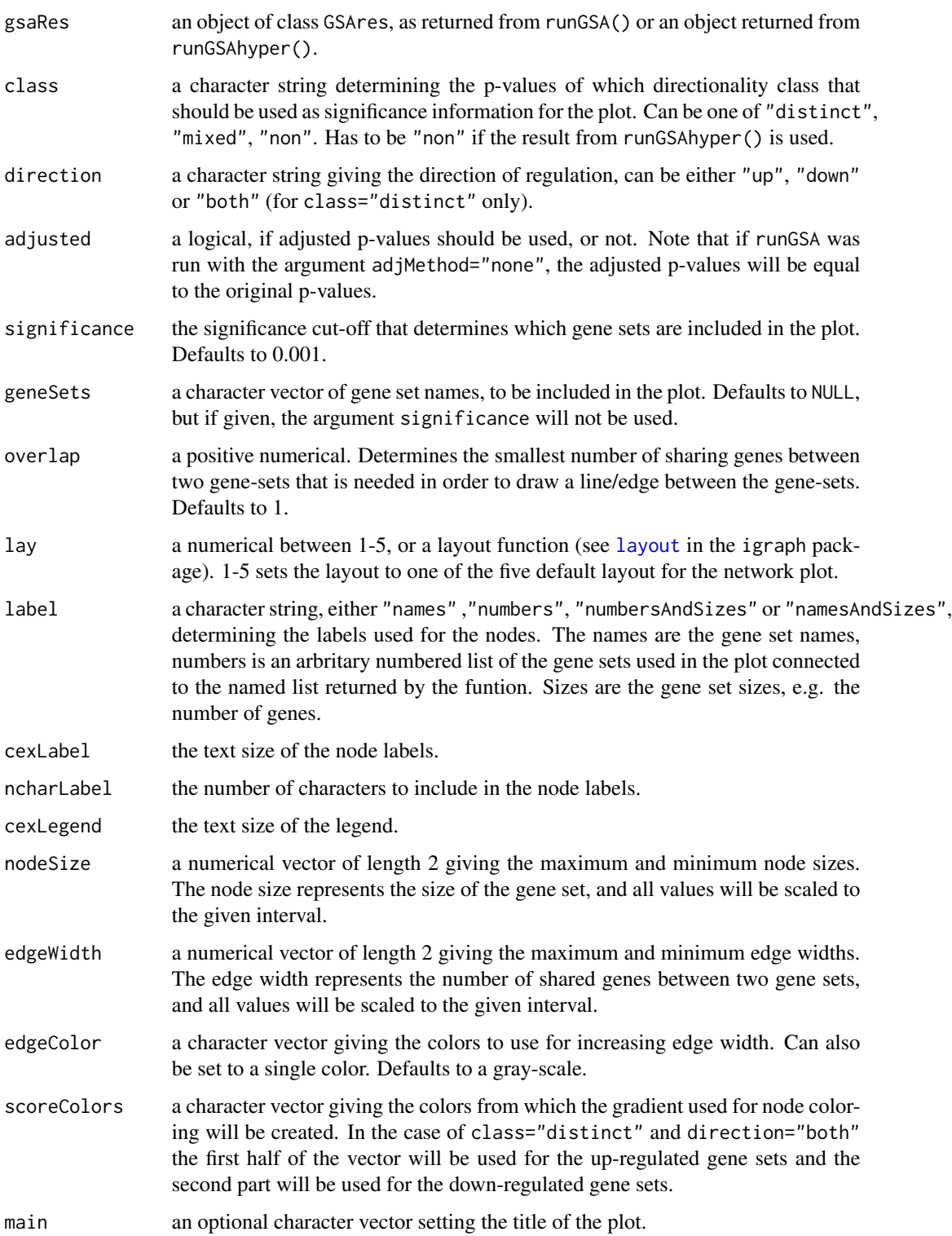

# <span id="page-21-0"></span>Details

In the case of class="distinct" and direction="both", the distinct directional p-values (pDistinctDirUp and pDistinctDirDn, see [runGSA](#page-26-1)) will be used in combination. Using the geneSets and lay arguments, multiple comparative plots (i.e. with the same layout) can be drawn, based for instance on the output gene set list from other network plots with different directionality classes.

# Value

Returns a list with two components: geneSets containing the names and numbers of the gene sets in the plot, and layout, containing the saved layout of the plot, which can be passed back to the lay argument in order to draw a subsequent plot with the same layout.

#### Author(s)

Leif Varemo <piano.rpkg@gmail.com> and Intawat Nookaew <piano.rpkg@gmail.com>

#### See Also

[piano](#page-1-1), [runGSA](#page-26-1), [GSAheatmap](#page-12-1), [networkPlot2](#page-21-1), [exploreGSAres](#page-9-1), [layout](#page-0-0)

#### Examples

```
# Load example input data to GSA:
data("gsa_input")
# Load gene set collection:
gsc <- loadGSC(gsa_input$gsc)
# Run gene set analysis:
gsares <- runGSA(geneLevelStats=gsa_input$pvals , directions=gsa_input$directions,
                 gsc=gsc, nPerm=500)
# Network plot:
networkPlot(gsares,class="non",significance=0.01)
# Use circular layout and save the layout:
nw <- networkPlot(gsares,class="non",significance=0.01,lay=5)
```
# Use the saved layout to overlay the distinct-directional p-values for easy comparison. # Note that the gene sets are now not selected based on a significance cutoff, but from a list: networkPlot(gsares,class="distinct",direction="both",lay=nw\$layout,geneSets=nw\$geneSets)

<span id="page-21-1"></span>networkPlot2 *Gene set network plot*

# networkPlot2 23

# Description

Draws a network with gene sets as nodes and the thickness of the edges correlating to the number of shared genes. The gene set significance is visualized as color intensities. Gives an overview of the influence of overlap on significant gene sets. Uses package visNetwork for plotting.

# Usage

```
networkPlot2(
  gsaRes,
  class,
  direction,
  adjusted = TRUE,significance = 0.001,
  geneSets = NULL,
  lay = "visNetwork",
  physics = TRUE,
  overlap = 0.1,
  label = "names",labelSize = 22,
  ncharLabel = 25,
  nodesize = c(10, 40),edgeWidth = c(1, 15),
  edgeColor = NULL,
  scoreColors = NULL,
  naColor = "yellow",
  main,
  submain,
  seed = 1,
  maxAllowedNodes = Inf,
  shiny = FALSE
\mathcal{L}
```
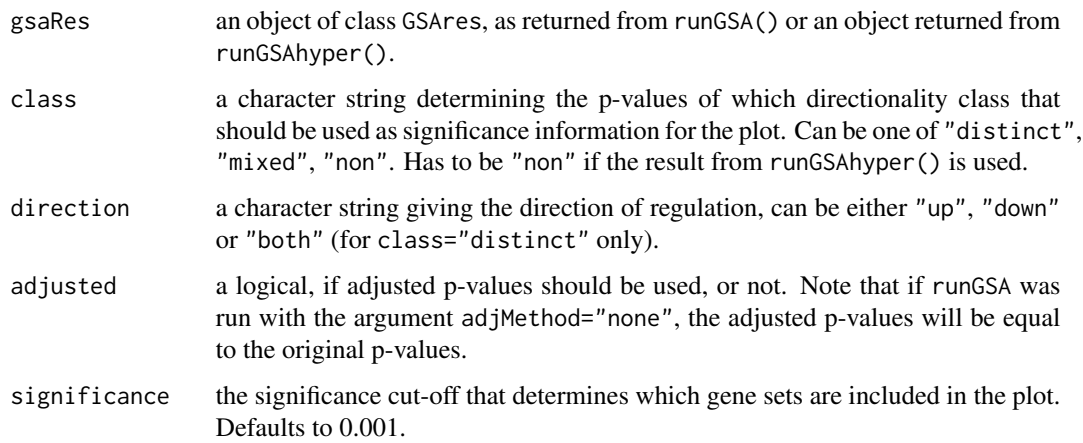

<span id="page-23-0"></span>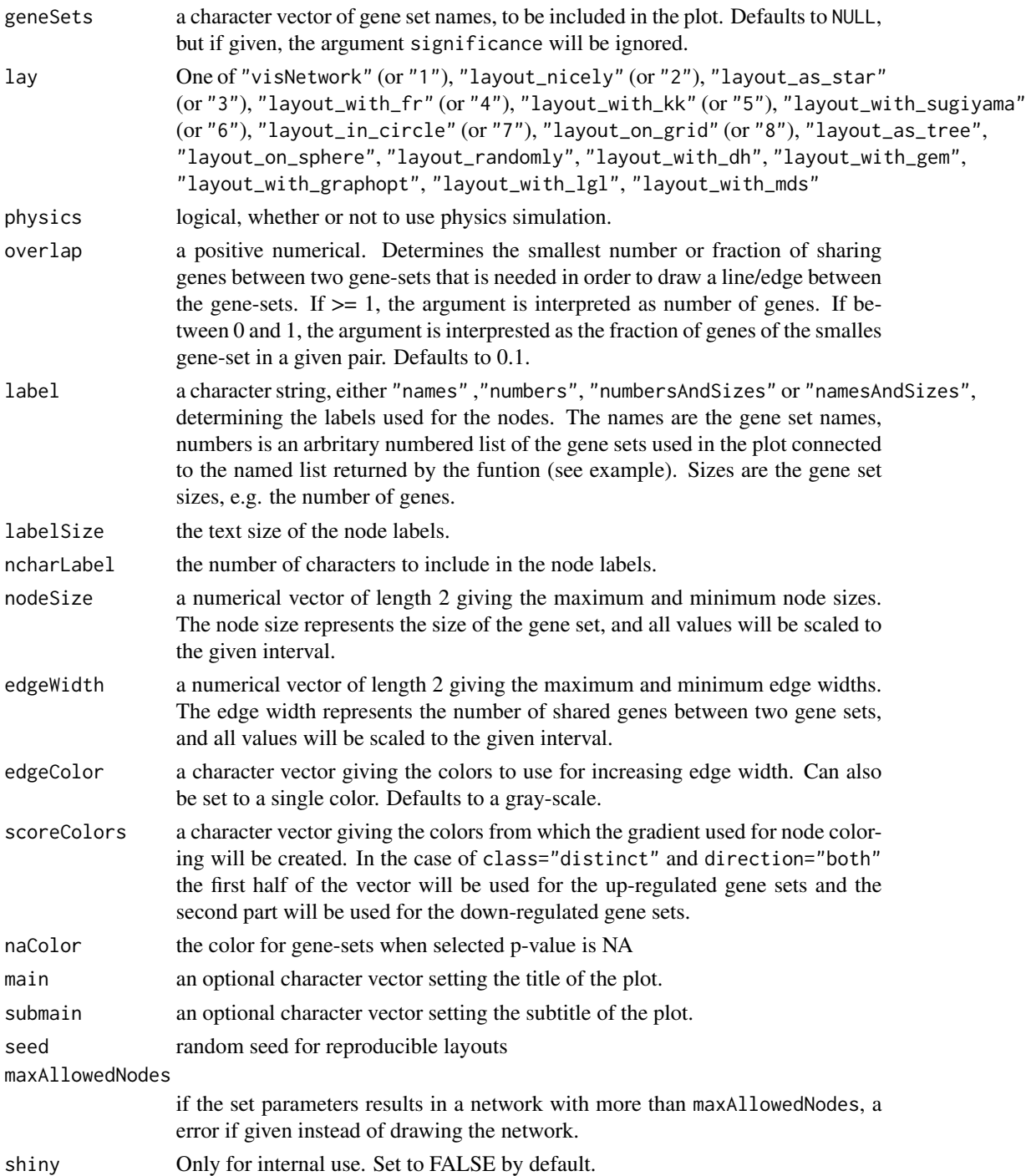

# Details

In the case of class="distinct" and direction="both", the distinct directional p-values (pDistinctDirUp and pDistinctDirDn, see [runGSA](#page-26-1)) will be used in combination.

#### <span id="page-24-0"></span>networkPlot2 25

# Value

Returns an object of class visNetwork that can be further manipulated, see examples.

# Author(s)

Leif Varemo <piano.rpkg@gmail.com> and Intawat Nookaew <piano.rpkg@gmail.com>

#### See Also

[piano](#page-1-1), [runGSA](#page-26-1), [GSAheatmap](#page-12-1), [exploreGSAres](#page-9-1)

#### Examples

```
# Load example input data to GSA:
data("gsa_input")
# Load gene set collection:
gsc <- loadGSC(gsa_input$gsc)
# Run gene set analysis:
gsares <- runGSA(geneLevelStats=gsa_input$pvals , directions=gsa_input$directions,
                 gsc=gsc, nPerm=500)
# Network plot:
networkPlot2(gsares, class="non", significance=0.1)
# Display number to gene-set name mapping:
res <- networkPlot2(gsares, class="non", significance=0.1)
res$x$nodes[,c("id","geneSetNames")]
# Examples of reusing res later:
# Draw same again:
require(visNetwork)
visNetwork(res$x$nodes,res$x$edges)
# os simly just:
res
# Draw only essential, rest is default:
visNetwork(res$x$nodes[,c("id","label")],res$x$edges[,c("from","to")])
# Add custom options:
visNetwork(res$x$nodes[,c("id","label")],res$x$edges[,c("from","to")]) %>%
visIgraphLayout("layout_in_circle")
# Other example:
res %>% visNodes(shadow=FALSE)
# See package visNetwork for more examples
```
<span id="page-25-1"></span><span id="page-25-0"></span>polarPlot *Polar plot*

#### **Description**

Produces a Polar plot, mapping p-values to chromosome location. This function is used by [diffExp](#page-6-1).

# Usage

```
polarPlot(
 pValues,
  chromosomeMapping,
 colors = c("red", "green", "blue", "yellow", "orange", "purple", "tan", "cyan",
    "gray60", "black"),
  save = FALSE,verbose = TRUE
)
```
# Arguments

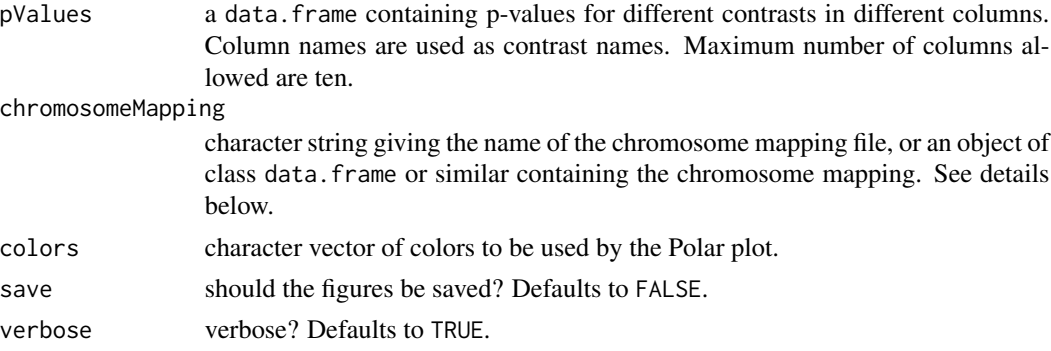

# Details

This function is mainly used by diffexp but can also be used separately by the user.

The argument chromosomeMapping should be either a data. frame or a tab delimited text file and include the columns *chromosome* with the chromosome name and *chromosome location* containing the starting position of each gene.  $A - sign can be used to denote the antisense strand but this will$ be disregarded while plotting. The rownames should be *probe IDs* or, if using a text file, the first column with a column header should contain the *probe IDs*. If relying on an ArrayData object (called arrayData) and containing an annotation field, the chromosomeMapping can be set to arrayData\$annotation[,c(2,3)] (see the example below).

The Polar plot sorts the genes according to chromosomal location, for each chromosome starting with unknown positions followed by increasing number in the *chromosome location* column. Genes which do not map to any chromosome are listed as U for unknown. The radial lines in the Polar plot are -log10 scaled p-values, so that a longer line means a smaller p-value. This gives an overview of the magnitude of differential expression for each contrast.

#### <span id="page-26-0"></span>runGSA 27

# Value

Does not return any object.

# Author(s)

Leif Varemo <piano.rpkg@gmail.com> and Intawat Nookaew <piano.rpkg@gmail.com>

# See Also

[piano](#page-1-1), [diffExp](#page-6-1), [radial.plot](#page-0-0)

# Examples

```
# Get path to example data and setup files:
dataPath <- system.file("extdata", package="piano")
```

```
# Load normalized data:
myArrayData <- loadMAdata(datadir=dataPath, dataNorm="norm_data.txt.gz", platform="yeast2")
```

```
# Perform differential expression analysis:
pfc <- diffExp(myArrayData, plot=FALSE,
               contrasts=c("aerobic_Clim - anaerobic_Clim",
                           "aerobic_Nlim - anaerobic_Nlim"))
```
# Get chromosome mapping from myArrayData: chrMap <- myArrayData\$annotation[,c(2,3)] # Get p-values from pfc pval <- pfc\$pValues # Draw the polar plot: polarPlot(pval, chromosomeMapping=chrMap)

<span id="page-26-1"></span>runGSA *Gene set analysis*

#### Description

Performs gene set analysis (GSA) based on a given number of gene-level statistics and a gene set collection, using a variety of available methods, returning the gene set statistics and p-values of different directionality classes.

# Usage

```
runGSA(
  geneLevelStats,
 directions = NULL,
  geneSetStat = "mean",
  signifMethod = "geneSampling",
```

```
adjMethod = "fdr",gsc,
 gsSizeLim = c(1, Inf),
 permStats = NULL,
 permDirections = NULL,
 nPerm = 10000,
 gseaParam = 1,
 ncpus = 1,
 verbose = TRUE
)
```
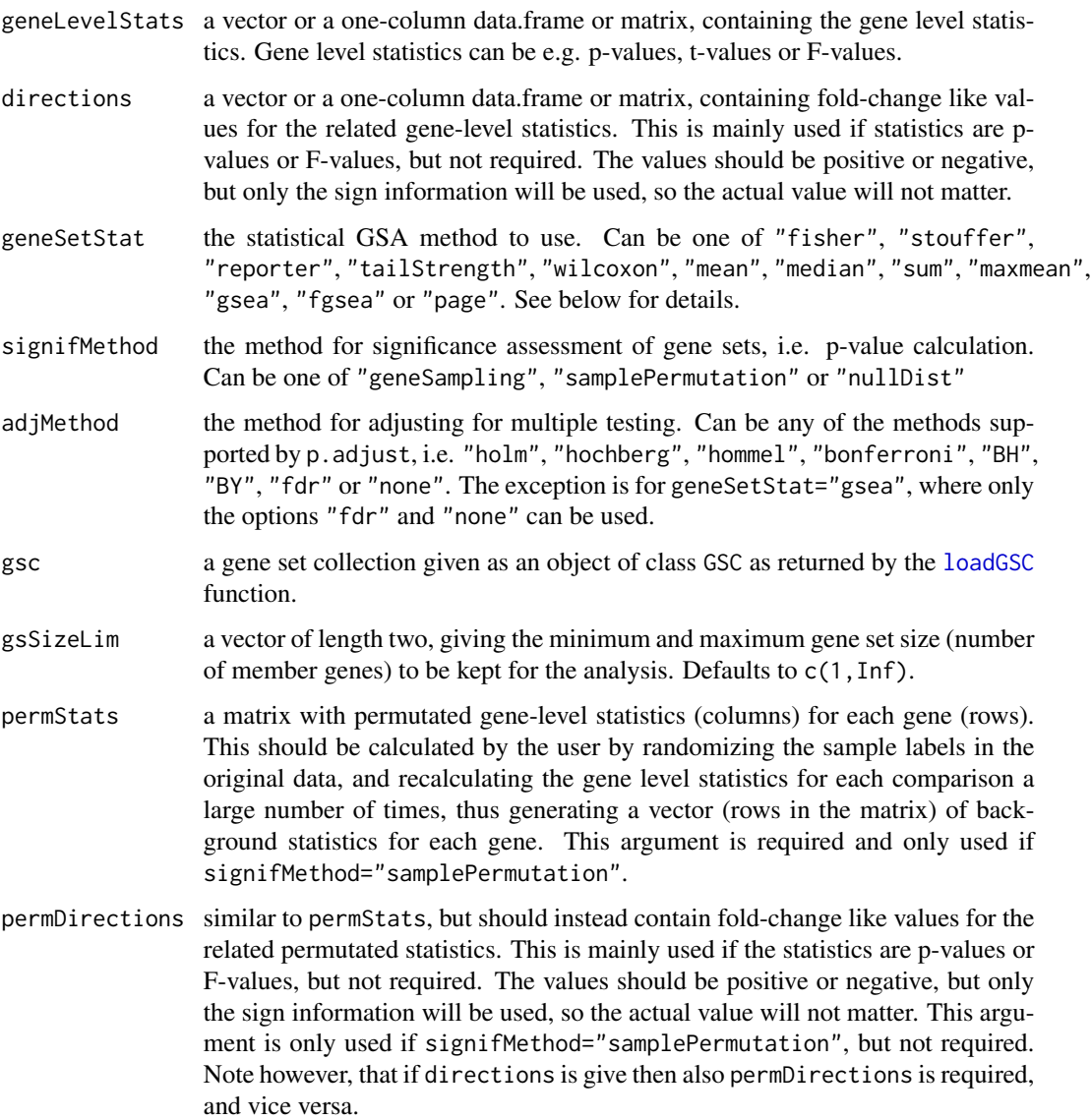

<span id="page-27-0"></span>

#### runGSA 29

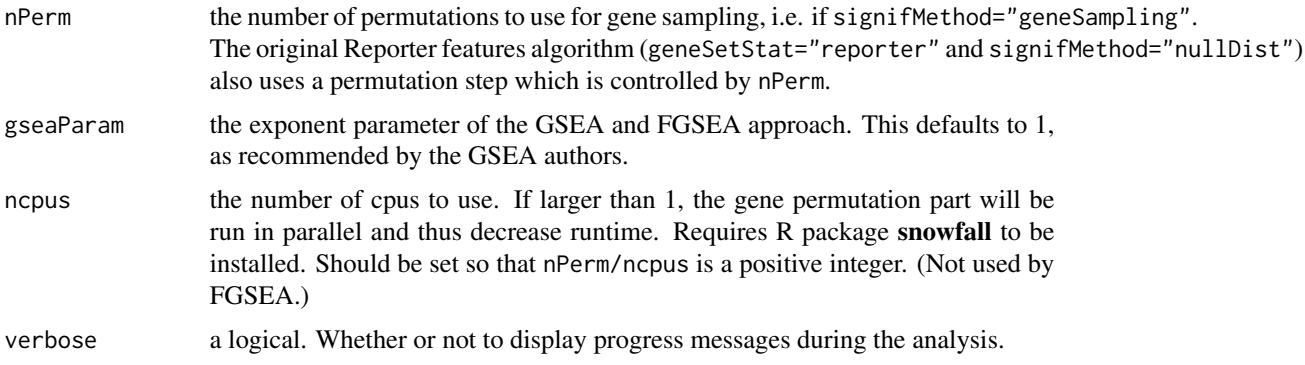

# Details

The rownames of geneLevelStats and directions should be identical and match the names of the members of the gene sets in gsc. If geneSetStat is set to "fisher", "stouffer", "reporter" or "tailStrength" only p-values are allowed as geneLevelStats. If geneSetStat is set to "maxmean", "gsea", "fgsea" or "page" only t-like geneLevelStats are allowed (e.g. t-values, fold-changes).

For geneSetStat set to "fisher", "stouffer", "reporter", "wilcoxon" or "page", the gene set p-values can be calculated from a theoretical null-distribution, in this case, set signifMethod="nullDist". For all methods signifMethod="geneSampling" or signifMethod="samplePermutation" can be used, except for "fgsea" where only signifMethod="geneSampling" is allowed. If signifMethod="geneSampling" gene sampling is used, meaning that the gene labels are randomized nPerm times and the gene set statistics are recalculated so that a background distribution for each original gene set is acquired. The gene set p-values are calculated based on this background distribution. Similarly if signifMethod="samplePermutation" sample permutation is used. In this case the argument permStats (and optionally permDirections) has to be supplied.

The runGSA function returns p-values for each gene set. Depending on the choice of methods and gene statistics up to three classes of p-values can be calculated, describing different aspects of regulation directionality. The three directionality classes are Distinct-directional, Mixed-directional and Non-directional. The non-directional p-values (pNonDirectional) are calculated based on absolute values of the gene statistics (or p-values without sign information), meaning that gene sets containing a high portion of significant genes, independent of direction, will turn up significant. That is, gene-sets with a low pNonDirectional should be interpreted to be significantly affected by gene regulation, but there can be a mix of both up and down regulation involved. The mixed-directional p-values (pMixedDirUp and pMixedDirDn) are calculated using the subset of the gene statistics that are up-regulated and down-regulated, respectively. This means that a gene set with a low pMixedDirUp will have a component of significantly up-regulated genes, disregardful of the extent of down-regulated genes, and the reverse for pMixedDirDn. This also means that one can get gene sets that are both significantly affected by down-regulation and significantly affected by up-regulation at the same time. Note that sample permutation cannot be used to calculate pMixedDirUp and pMixedDirDn since the subset sizes will differ. Finally, the distinct-directional p-values (pDistinctDirup and pDistinctDirDn) are calculated from statistics with sign information (e.g. t-statistics). In this case, if a gene set contains both up- and down-regulated genes, they will cancel out each other. A gene-set with a low pDistinctDirUp will be significantly affected by up-regulation, but not a mix of up- and down-regulation (as in the case of the mixed-directional and non-directional p-values). In order to be able to calculate distinct-directional gene set p-values

while using p-values as gene-level statistics, the gene-level p-values are transformed as follows: The up-regulated portion of the p-values are divided by 2 (scaled to range between 0-0.5) and the down-regulated portion of p-values are set to 1-p/2 (scaled to range between 1-0.5). This means that a significantly down-regulated gene will get a p-value close to 1. These new p-values are used as input to the gene-set analysis procedure to get pDistinctDirUp. Similarly, the opposite is done, so that the up-regulated portion is scaled between 1-0.5 and the down-regulated between 0-0.5 to get the pDistinctDirDn.

# Value

A list-like object of class GSAres containing the following elements:

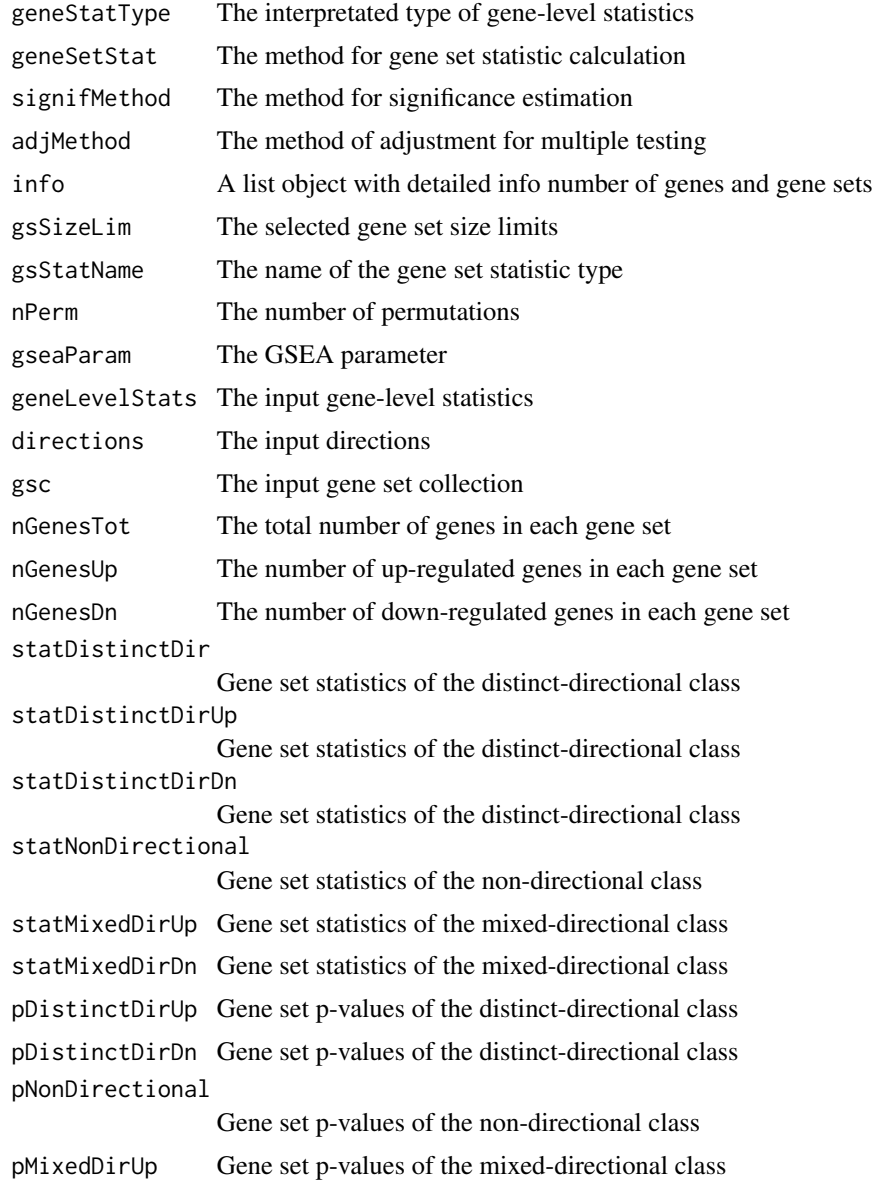

#### <span id="page-30-0"></span>runGSA 31

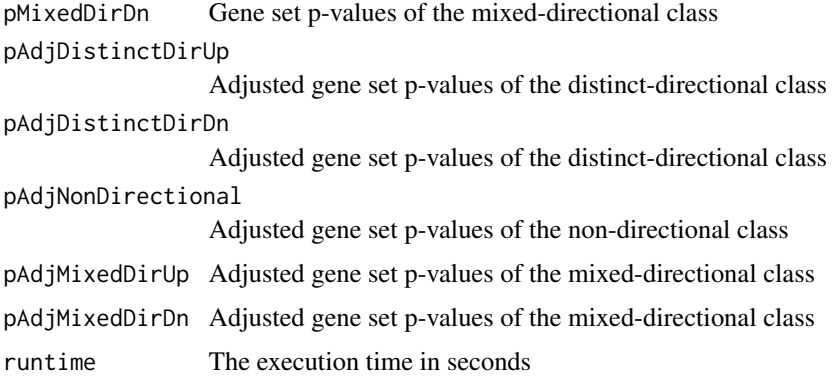

# Author(s)

Leif Varemo <piano.rpkg@gmail.com> and Intawat Nookaew <piano.rpkg@gmail.com>

#### References

Fisher, R. Statistical methods for research workers. Oliver and Boyd, Edinburgh, (1932).

Stouffer, S., Suchman, E., Devinney, L., Star, S., and Williams Jr, R. The American soldier: adjustment during army life. Princeton University Press, Oxford, England, (1949).

Patil, K. and Nielsen, J. Uncovering transcriptional regulation of metabolism by using metabolic network topology. Proceedings of the National Academy of Sciences of the United States of America 102(8), 2685 (2005).

Oliveira, A., Patil, K., and Nielsen, J. Architecture of transcriptional regulatory circuits is knitted over the topology of bio-molecular interaction networks. BMC Systems Biology 2(1), 17 (2008).

Kim, S. and Volsky, D. Page: parametric analysis of gene set enrichment. BMC bioinformatics 6(1), 144 (2005).

Taylor, J. and Tibshirani, R. A tail strength measure for assessing the overall univariate significance in a dataset. Biostatistics 7(2), 167-181 (2006).

Mootha, V., Lindgren, C., Eriksson, K., Subramanian, A., Sihag, S., Lehar, J., Puigserver, P., Carlsson, E., Ridderstrale, M., Laurila, E., et al. Pgc-1-alpha-responsive genes involved in oxidative phosphorylation are coordinately downregulated in human diabetes. Nature genetics 34(3), 267- 273 (2003).

Subramanian, A., Tamayo, P., Mootha, V., Mukherjee, S., Ebert, B., Gillette, M., Paulovich, A., Pomeroy, S., Golub, T., Lander, E., et al. Gene set enrichment analysis: a knowledgebased approach for interpreting genom-wide expression profiles. Proceedings of the National Academy of Sciences of the United States of America 102(43), 15545-15550 (2005).

Efron, B. and Tibshirani, R. On testing the significance of sets of genes. The Annals of Applied Statistics 1, 107-129 (2007).

#### See Also

[piano](#page-1-1), [loadGSC](#page-15-1), [GSAsummaryTable](#page-13-1), [geneSetSummary](#page-11-1), [networkPlot2](#page-21-1), [exploreGSAres](#page-9-1), [samr](#page-0-0), [limma](#page-0-0), [GSA](#page-0-0), [fgsea](#page-0-0)

# Examples

```
# Load example input data to GSA:
data("gsa_input")
# Load gene set collection:
gsc <- loadGSC(gsa_input$gsc)
# Run gene set analysis:
gsares <- runGSA(geneLevelStats=gsa_input$pvals , directions=gsa_input$directions,
                 gsc=gsc, nPerm=500)
```
runGSAhyper *Gene set analysis with Fisher's exact test*

# Description

Performs gene set analysis (GSA) based on a list of significant genes and a gene set collection, using Fisher's exact test, returning the gene set p-values.

# Usage

```
runGSAhyper(
 genes,
 pvalues,
 pcutoff,
 universe,
  gsc,
  gsSizeLim = c(1, Inf),
 adjMethod = "fdr"\mathcal{L}
```
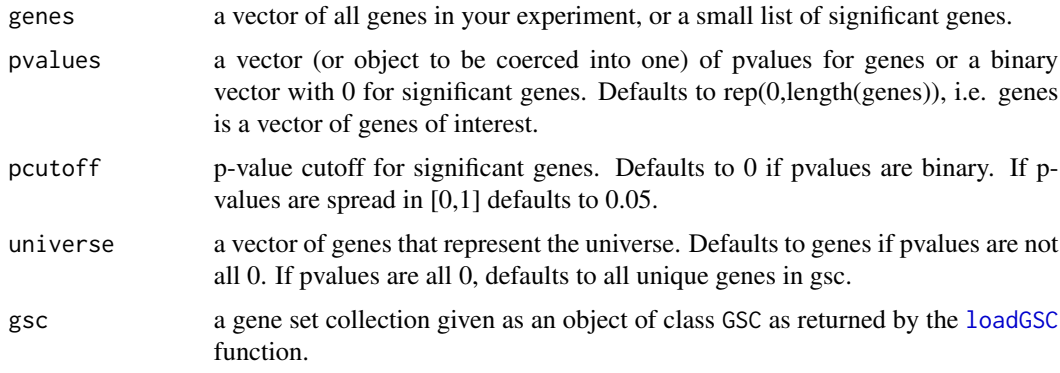

<span id="page-31-0"></span>

<span id="page-32-0"></span>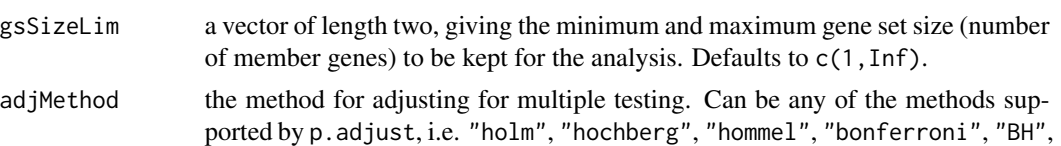

# Details

The statistical test performed is a one-tailed Fisher's exact test on the contingency table with columns "In gene set" and "Not in gene set" and rows "Significant" and "Non-significant" (this is equivalent to a hypergeometric test).

Command run for gene set i:

fisher.test(res\$contingencyTable[[i]], alternative="greater"),

"BY", "fdr" or "none".

the res\$contingencyTable object is available from the object returned from runGSAhyper.

The main difference between [runGSA](#page-26-1) and runGSAhyper is that runGSA uses the gene-level statistics (numerical values for each gene) to calculate the gene set p-values, whereas runGSAhyper only uses the group membership of each gene (in/not in gene set, significant/non-significant). This means that for runGSAhyper a p-value cut-off for determining significant genes has to be chosen by the user and after this, all significant genes will be seen as equally significant (i.e. the actual p-values are not used). The advantage with runGSAhyper is that you can use it to find enriched gene sets when you only have a list of interesting genes, without any statistics.

#### Value

A list-like object containing the following elements:

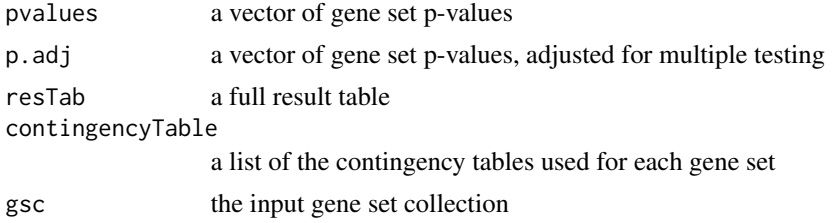

# Author(s)

Leif Varemo <piano.rpkg@gmail.com> and Intawat Nookaew <piano.rpkg@gmail.com>

#### See Also

[piano](#page-1-1), [loadGSC](#page-15-1), [runGSA](#page-26-1), [fisher.test](#page-0-0), [phyper](#page-0-0), [networkPlot](#page-19-1)

# Examples

# Load example input data (dummy p-values and gene set collection): data("gsa\_input")

# Load gene set collection: gsc <- loadGSC(gsa\_input\$gsc)

```
# Randomly select 100 genes of interest (as an example):
genes <- sample(unique(gsa_input$gsc[,1]),100)
# Run gene set analysis using Fisher's exact test:
res <- runGSAhyper(genes, gsc=gsc)
# If you have p-values for the genes and want to make a cutoff for significance:
genes <- names(gsa_input$pvals) # All gene names
p <- gsa_input$pvals # p-values for all genes
res <- runGSAhyper(genes, p, pcutoff=0.001, gsc=gsc)
# If the 20 first genes are the interesting/significant ones they can be selected
# with a binary vector:
significant <- c(rep(0,20),rep(1,length(genes)-20))
res <- runGSAhyper(genes, significant, gsc=gsc)
```
#### <span id="page-33-1"></span>runQC *Run quality control*

# Description

Performs a set of quality control methods and produces the results as figures.

#### Usage

```
runQC(
  arrayData,
  rnaDeg = TRUE,nuseRle = TRUE,
 hist = TRUE,
 boxplot = TRUE,
 pca = TRUE,colorFactor = 1,
 colors = c("red", "green", "blue", "yellow", "orange", "purple", "tan", "cyan",
    "gray60", "black", "white"),
 save = FALSE,verbose = TRUE
)
```
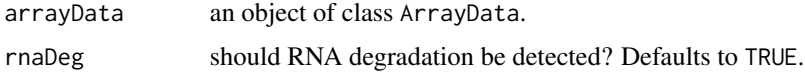

#### <span id="page-34-0"></span> $runQC$  35

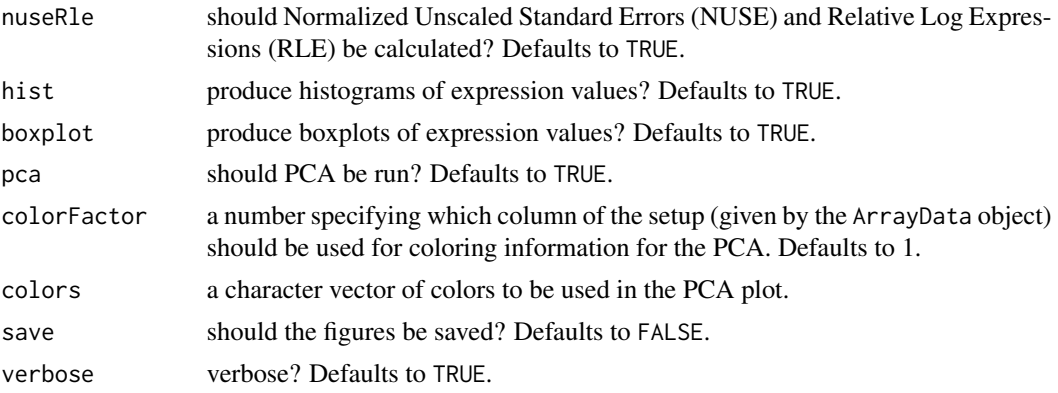

# Details

This function is essentially a wrapper for various available quality control functions for AffyBatch objects and normalized microarray data. RNA degradation (rnaDeg=TRUE) and NUSE & RLE (nuseRle=TRUE) require raw data (a dataRaw element in the ArrayData object).

The PCA uses [prcomp](#page-0-0) on centralized normalized data.

Typical usages are:

```
# Run all quality controls:
runQC(arrayData)
```
# Value

Does not return any object.

# Author(s)

Leif Varemo <piano.rpkg@gmail.com> and Intawat Nookaew <piano.rpkg@gmail.com>

# References

Brettschneider J, Collin F, Bolstad BM, and Speed TP. Quality assessment for short oligonucleotide arrays. *Technometrics.* (2007) In press

#### See Also

[piano](#page-1-1), [loadMAdata](#page-17-1), [diffExp](#page-6-1), [AffyRNAdeg](#page-0-0), [fitPLM](#page-0-0), [AffyBatch](#page-0-0), [prcomp](#page-0-0)

# Examples

```
# Get path to example data and setup files:
dataPath <- system.file("extdata", package="piano")
```
# Load normalized data: myArrayData <- loadMAdata(datadir=dataPath, dataNorm="norm\_data.txt.gz", platform="yeast2")

# Run PCA only:

<span id="page-35-0"></span>runQC(myArrayData,rnaDeg=FALSE, nuseRle=FALSE, hist=FALSE, boxplot=FALSE)

writeFilesForKiwi *Write files for Kiwi*

#### Description

Given a single object or a list of objects of class GSAres, extract the information needed for visualization in the external python function Kiwi and write it to files that can be used as input.

# Usage

```
writeFilesForKiwi(gsaRes, label = "", overwrite = FALSE)
```
#### Arguments

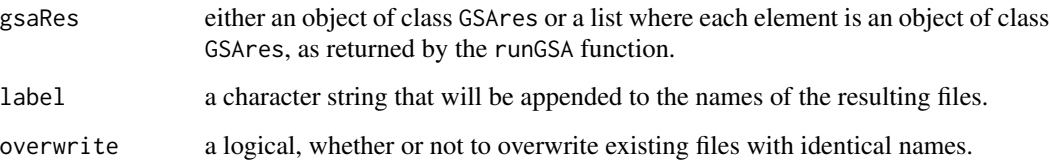

# Details

This function takes the result from a gene set analysis as returned by the [runGSA](#page-26-1) function and writes three files that can be directly used as input to Kiwi. Kiwi is a external function i python that can be used for network-based visualization of the GSA results (http://sysbio.se/kiwi).

# Value

Three files are written in the current directory. GSC.txt contains the gene-gene set associations, i.e. the gene set collection. GLS.txt contains the gene-level statistics. GSS.txt contains the gene set statistics.

# Author(s)

Leif Varemo <piano.rpkg@gmail.com>

#### See Also

[piano](#page-1-1), [runGSA](#page-26-1), [networkPlot](#page-19-1)

# writeFilesForKiwi 37

# Examples

# Load some example GSA results: data(gsa\_results)

# Write the files: writeFilesForKiwi(gsa\_results,"exp1")

# <span id="page-37-0"></span>Index

∗ datasets gsa\_input, [15](#page-14-0) gsa\_results, [16](#page-15-0) AffyBatch, *[35](#page-34-0)* AffyRNAdeg, *[35](#page-34-0)* consensusHeatmap, *[2](#page-1-0)*, [3](#page-2-0) consensusScores, *[2](#page-1-0)*, [5](#page-4-0) diffExp, [7,](#page-6-0) *[11](#page-10-0)*, *[20](#page-19-0)*, *[26,](#page-25-0) [27](#page-26-0)*, *[35](#page-34-0)* exploreGSAres, [10,](#page-9-0) *[14](#page-13-0)*, *[22](#page-21-0)*, *[25](#page-24-0)*, *[31](#page-30-0)* expresso, *[20](#page-19-0)* extractFactors, *[7](#page-6-0)[–9](#page-8-0)*, [11](#page-10-0) fgsea, *[31](#page-30-0)* fisher.test, *[33](#page-32-0)* fitPLM, *[35](#page-34-0)* geneSetSummary, *[2](#page-1-0)*, [12,](#page-11-0) *[31](#page-30-0)* GSA, *[31](#page-30-0)* gsa\_input, [15](#page-14-0) gsa\_results, [16](#page-15-0) GSAheatmap, *[10](#page-9-0)*, [13,](#page-12-0) *[15](#page-14-0)*, *[22](#page-21-0)*, *[25](#page-24-0)* GSAsummaryTable, *[2](#page-1-0)*, *[12–](#page-11-0)[14](#page-13-0)*, [14,](#page-13-0) *[31](#page-30-0)* heatmap.2, *[9](#page-8-0)* justPlier, *[19,](#page-18-0) [20](#page-19-0)* layout, *[21,](#page-20-0) [22](#page-21-0)* limma, *[3](#page-2-0)*, *[8,](#page-7-0) [9](#page-8-0)*, *[31](#page-30-0)* loadGSC, [16,](#page-15-0) *[28](#page-27-0)*, *[31](#page-30-0)[–33](#page-32-0)* loadMAdata, *[3](#page-2-0)*, *[9](#page-8-0)*, [18,](#page-17-0) *[35](#page-34-0)* mas5, *[19](#page-18-0)* networkPlot, *[13](#page-12-0)*, *[15](#page-14-0)*, [20,](#page-19-0) *[33](#page-32-0)*, *[36](#page-35-0)* networkPlot2, *[10](#page-9-0)*, *[14](#page-13-0)*, *[22](#page-21-0)*, [22,](#page-21-0) *[31](#page-30-0)*

phyper, *[33](#page-32-0)*

piano, *[4](#page-3-0)*, *[6](#page-5-0)*, *[9](#page-8-0)[–12](#page-11-0)*, *[14,](#page-13-0) [15](#page-14-0)*, *[17,](#page-16-0) [18](#page-17-0)*, *[20](#page-19-0)*, *[22](#page-21-0)*, *[25](#page-24-0)*, *[27](#page-26-0)*, *[31](#page-30-0)*, *[33](#page-32-0)*, *[35,](#page-34-0) [36](#page-35-0)* piano *(*piano-package*)*, [2](#page-1-0) piano-package, [2](#page-1-0) polarPlot, *[9](#page-8-0)*, [26](#page-25-0) prcomp, *[35](#page-34-0)* radial.plot, *[27](#page-26-0)* ReadAffy, *[19,](#page-18-0) [20](#page-19-0)* rma, *[19](#page-18-0)* runGSA, *[2](#page-1-0)[–4](#page-3-0)*, *[6](#page-5-0)*, *[9,](#page-8-0) [10](#page-9-0)*, *[12](#page-11-0)*, *[14](#page-13-0)[–17](#page-16-0)*, *[22](#page-21-0)*, *[24,](#page-23-0) [25](#page-24-0)*, [27,](#page-26-0) *[33](#page-32-0)*, *[36](#page-35-0)* runGSAhyper, [32](#page-31-0) runQC, *[20](#page-19-0)*, [34](#page-33-0) samr, *[31](#page-30-0)* venn, *[9](#page-8-0)* writeFilesForKiwi, [36](#page-35-0) yeast2.db, *[20](#page-19-0)*